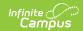

## **Room Usage Report**

Last Modified on 03/21/2024 11:45 am CDT

Tool Search: Room Usage

The Room Usage Report displays what course sections meet in each term and period for each room. This report can also be generated in the Schedule Wizard.

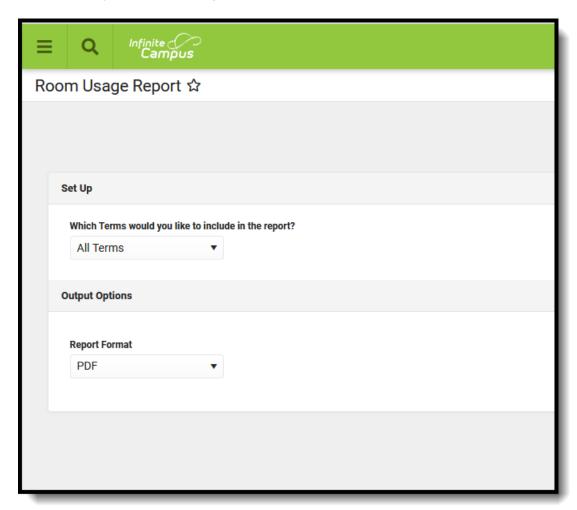

Submit feedback for the Room Usage Report by clicking the **Feedback** button in the bottom right hand corner. This takes you to the Campus Community Room Usage Report forum topic where you can add your suggestions for this report.

## **Generate the Report**

- 1. Select the **Term** for which to view assigned rooms. Or, leave the selection at ALL. This returns information for all terms.
- 2. Select the desired Report Format.
- 3. Click the **Generate Report** button.

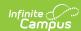

If the calendar included multiple schedule structures, the report includes the open rooms by schedule.

| <b>21-22</b><br><b>High School</b><br>01/18/2022 | Room Usage Report 21-22 High School — RC03 Page 1 of 15            |
|--------------------------------------------------|--------------------------------------------------------------------|
| Term: 1 Period Course                            | Period Course  1 3075-1 Spanish II                                 |
| Room 01<br>Schedule: Monday                      | 3 3135-1 Spanish for Native Speakers I 5 3080-1 Spanish III Honors |
| 1 OPEN                                           | 5 3085-1 Spanish IV Honors                                         |
| 2 OPEN                                           | 7 3085-2 Spanish IV Honors                                         |
| 3 OPEN                                           | 7 3080-2 Spanish III Honors                                        |
| 4 OPEN                                           | Schedule: Wed-Fri 2 3085-3 Spanish IV Honors                       |
| 5 OPEN                                           | 2 3065-3 Spanish IV Honors<br>2 3075-2 Spanish II                  |
| 6 OPEN<br>7 OPEN                                 | 4 OPEN                                                             |
| Schedule: Tue-Thu                                | 6 3075-3 Spanish II                                                |
| 1 OPEN                                           | SH 9099-30 Study Hall                                              |
| 3 OPEN                                           | Schedule: Early-Release                                            |
| 5 OPEN                                           | 2 3085-3 Spanish IV Honors                                         |
| 7 OPEN                                           | 2 3075-2 Spanish II                                                |
| Schedule: Wed-Fri                                | 4 OPEN                                                             |
| 2 OPEN                                           | 6 3075-3 Spanish II<br><b>Room 04</b>                              |
| 4 OPEN                                           | Schedule: Monday                                                   |
| 6 OPEN                                           | 1 7005-1 Human Geography                                           |
| SH OPEN                                          | 2 OPEN                                                             |
| Schedule: Early-Release<br>2 OPEN                | 3 7015-4 World History                                             |
| 4 OPEN                                           | 4 7005-4 Human Geography                                           |
|                                                  | 5 7005-5 Human Geography                                           |
| 6 OPEN<br>Room 02                                | 5 7005-5 Human Geography<br>6 7015-7 World History                 |
| Schedule: Monday                                 | 7 7015-5 World History                                             |